# Building Java Programs

Appendix R Recursive backtracking

## Exercise: Dice rolls

• Write a method diceRoll that accepts an integer parameter representing a number of 6-sided dice to roll, and output all possible combinations of values that could appear on the dice.

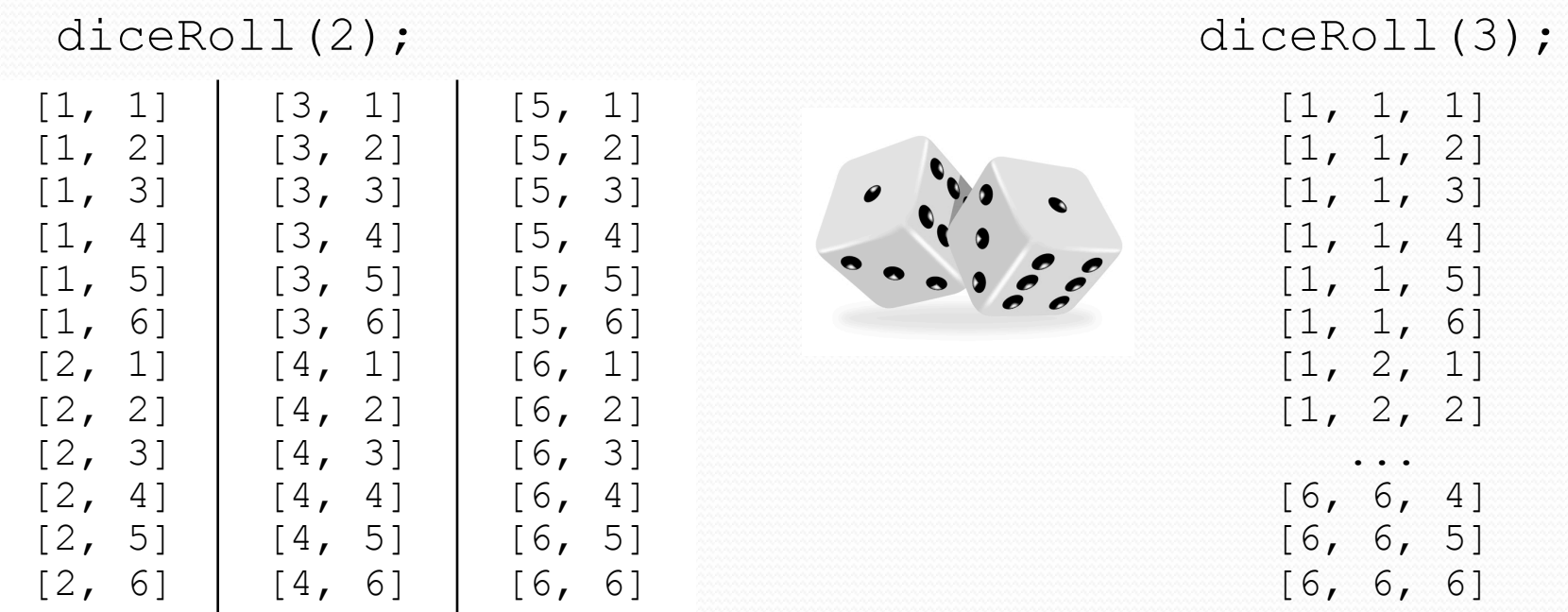

## Examining the problem

 We want to generate all possible sequences of values. for (each possible first die value): for (each possible second die value): for (each possible third die value): ...

print!

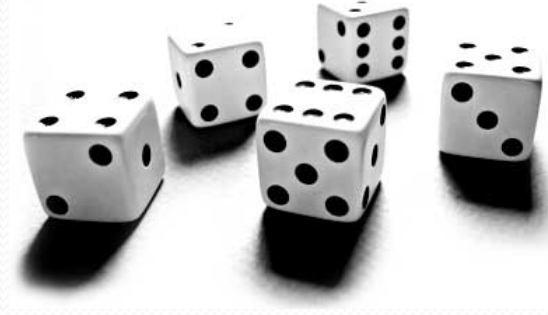

- This is called a **depth-first search**
- How can we completely explore such a large search space?

## Backtracking

- **backtracking**: Finding solution(s) by trying partial solutions and then abandoning them if they are not suitable.
	- a "brute force" algorithmic technique (tries all paths)
	- often implemented recursively

Applications:

- producing all permutations of a set of values
- parsing languages
- games: anagrams, crosswords, word jumbles, 8 queens
- combinatorics and logic programming

# Backtracking algorithms

*A general pseudo-code algorithm for backtracking problems:* 

#### Explore(**choices**):

- if there are no more **choices** to make: stop.
- else:
	- Make a single choice **C**.
	- Explore the remaining **choices**.
	- Un-make choice **C**, if necessary. (backtrack!)

#### A decision tree

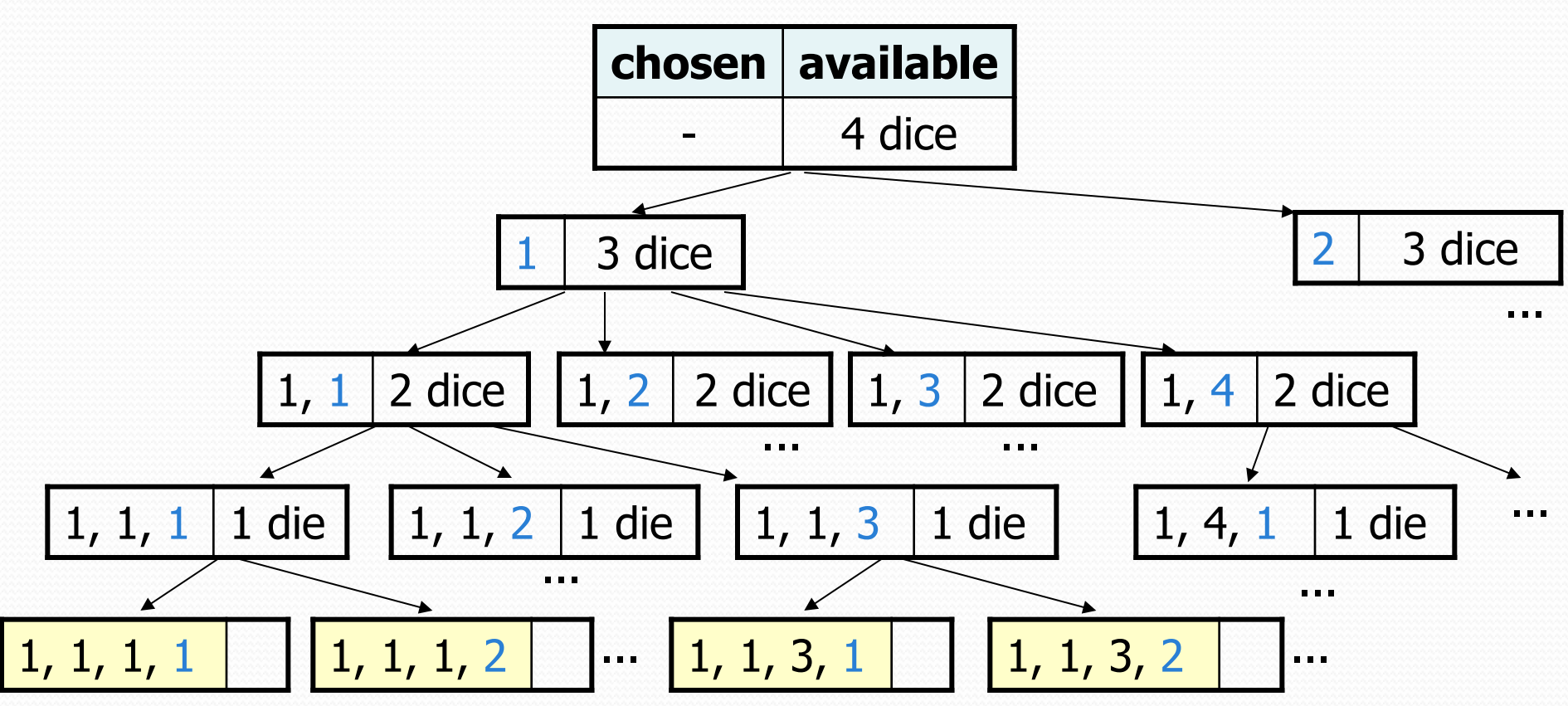

## Private helpers

Often the method doesn't accept the parameters you want.

- So write a **private helper** that accepts more parameters.
- Extra params can represent current state, choices made, etc.

public int **methodName**(**params**):

 ... return helper(**params**, **moreParams**);

private int helper(**params**, **moreParams**): ... *(use moreParams to help solve the problem)* 

## Exercise solution

```
// Prints all possible outcomes of rolling the given 
// number of six-sided dice in [\frac{4}{7}, \frac{4}{7}, \frac{4}{7}] format.
public static void diceRolls(int dice) { 
     List<Integer> chosen = new ArrayList<Integer>(); 
     diceRolls(dice, chosen); 
}
```
// private recursive helper to implement diceRolls logic private static void **diceRolls**(int dice,

}

```
 List<Integer> chosen) { 
   if (dice == 0) {
        System.out.println(chosen); // base case 
    } else { 
       for (int i = 1; i <= 6; i++) {
            chosen.add(i); // choose 
          diceRolls(dice - 1, chosen); // explore
          chosen.remove(chosen.size() - 1); // un-choose
\} \} }
```
## Exercise: Dice roll sum

• Write a method diceSum similar to diceRoll, but it also accepts a desired sum and prints only combinations that add up to exactly that sum.

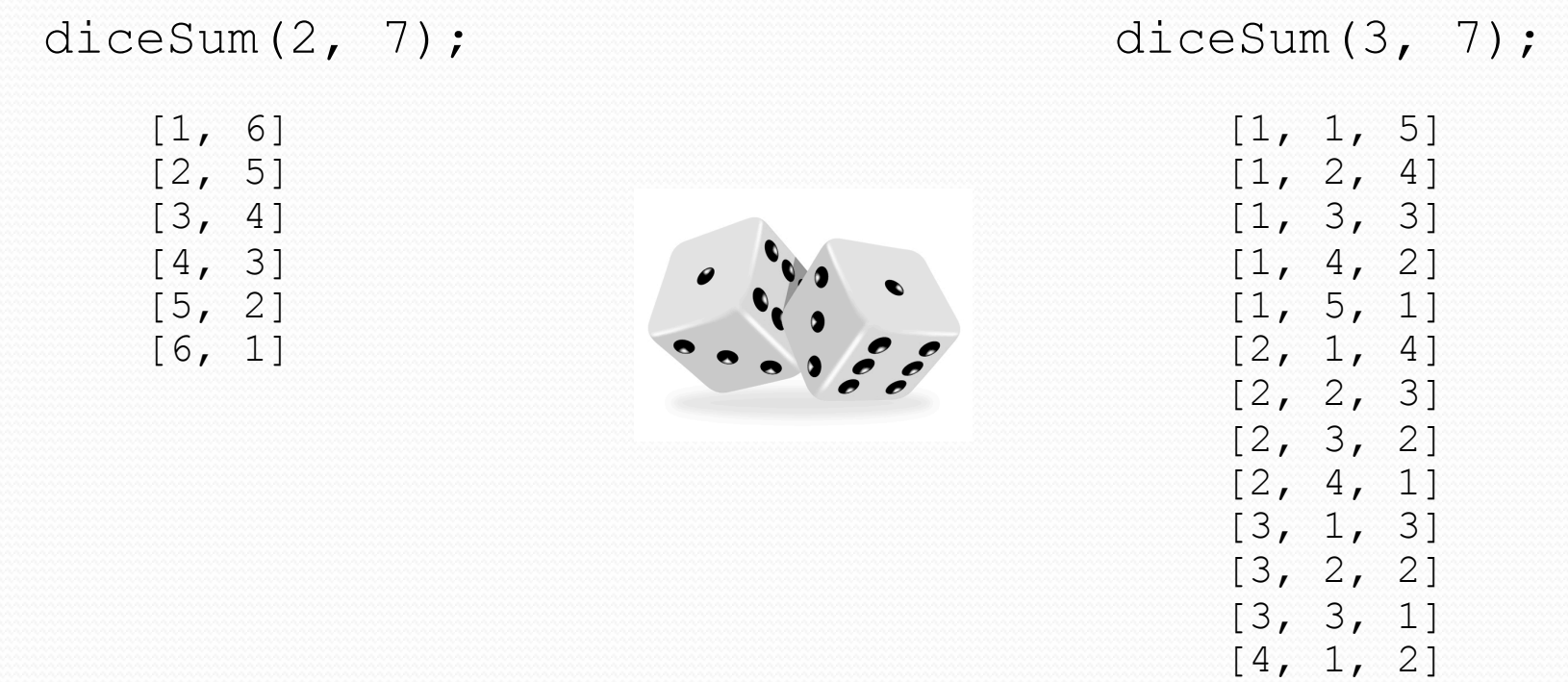

[4, 2, 1] [5, 1, 1]

#### New decision tree

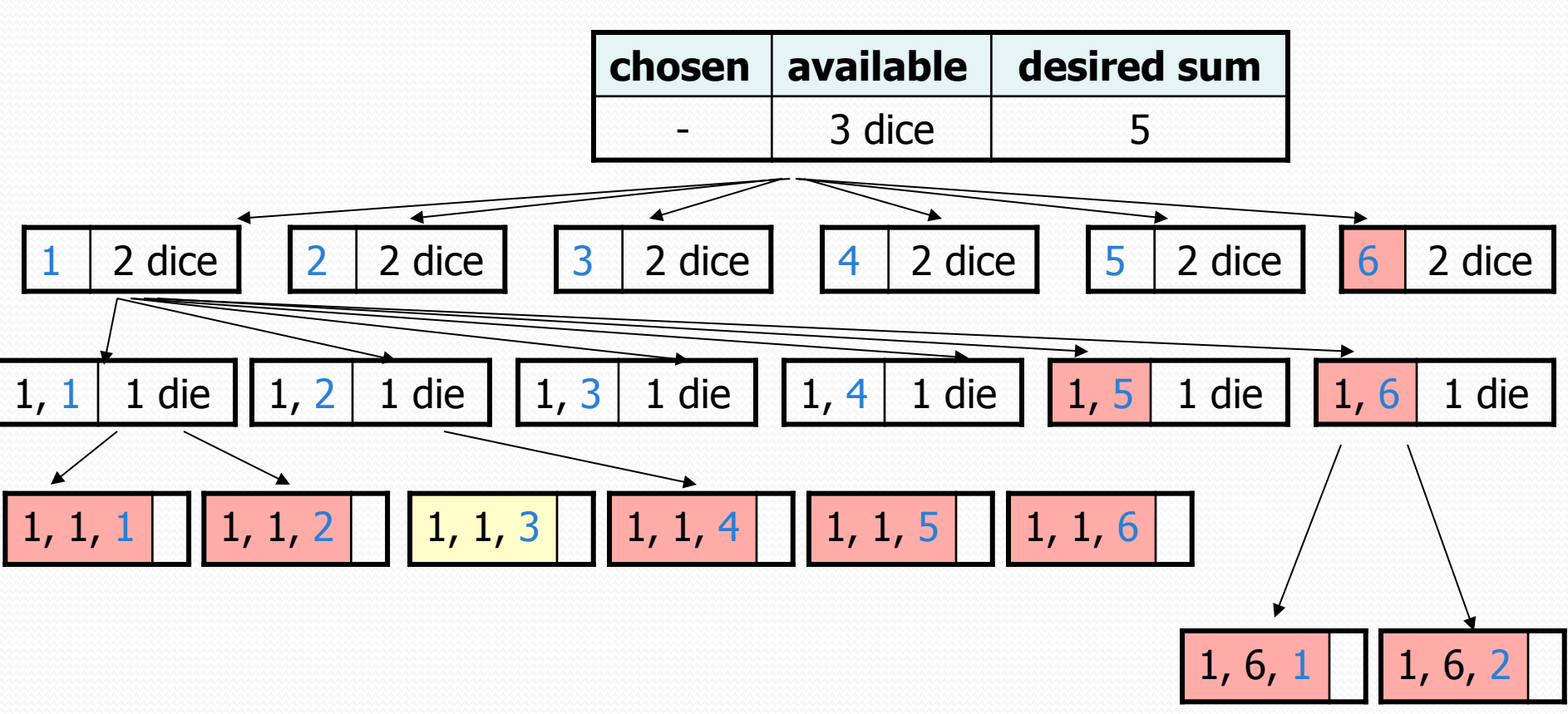

## **Optimizations**

- We need not visit every branch of the decision tree.
	- Some branches are clearly not going to lead to success.
	- We can preemptively stop, or **prune**, these branches.
- Inefficiencies in our dice sum algorithm:
	- Sometimes the current sum is already too high.
		- (Even rolling 1 for all remaining dice would exceed the desired sum.)
	- Sometimes the current sum is already too low.
		- (Even rolling 6 for all remaining dice would exceed the desired sum.)
	- When finished, the code must compute the sum every time.
		- $(1+1+1 = ..., 1+1+2 = ..., 1+1+3 = ..., 1+1+4 = ..., ...$

## Exercise solution, improved

```
public static void diceSum(int dice, int desiredSum) { 
     List<Integer> chosen = new ArrayList<Integer>(); 
     diceSum2(dice, desiredSum, chosen, 0); 
}
```

```
private static void diceSum(int dice, int desiredSum, 
                  List<Integer> chosen, int sumSoFar) { 
    if (dice == 0) {
         if (sumSoFar == desiredSum) { 
             System.out.println(chosen); 
 } 
     } else if (sumSoFar <= desiredSum && 
                sumSoFar + 6 * dice >= desiredSum) { 
        for (int i = 1; i \leq 6; i++) {
             chosen.add(i); 
            diceSum(dice - 1, desiredSum, chosen, sumSoFar +
  i); 
            chosen.remove(chosen.size() - 1);
 } 
 }
```
}

## Backtracking strategies

- When solving a backtracking problem, ask these questions:
	- What are the "choices" in this problem?
		- What is the "base case"? (How do I know when I'm out of choices?)
	- How do I "make" a choice?
		- Do I need to create additional variables to remember my choices?
		- Do I need to modify the values of existing variables?
	- How do I explore the rest of the choices?
		- Do I need to remove the made choice from the list of choices?
	- Once I'm done exploring, what should I do?
	- How do I "un-make" a choice?

#### Exercise: Permutations

- Write a method permute that accepts a string as a parameter and outputs all possible rearrangements of the letters in that string. The arrangements may be output in any order.
	- Example: permute("TEAM") outputs the following sequence of lines:

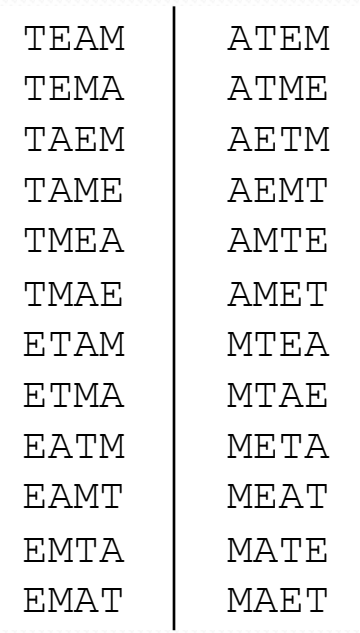

## Examining the problem

 We want to generate all possible sequences of letters. for (each possible first letter): for (each possible second letter): for (each possible third letter): ... print!

Each permutation is a set of choices or **decisions**:

- Which character do I want to place first?
- Which character do I want to place second?

...

**solution space**: set of all possible sets of decisions to explore

#### Decision tree

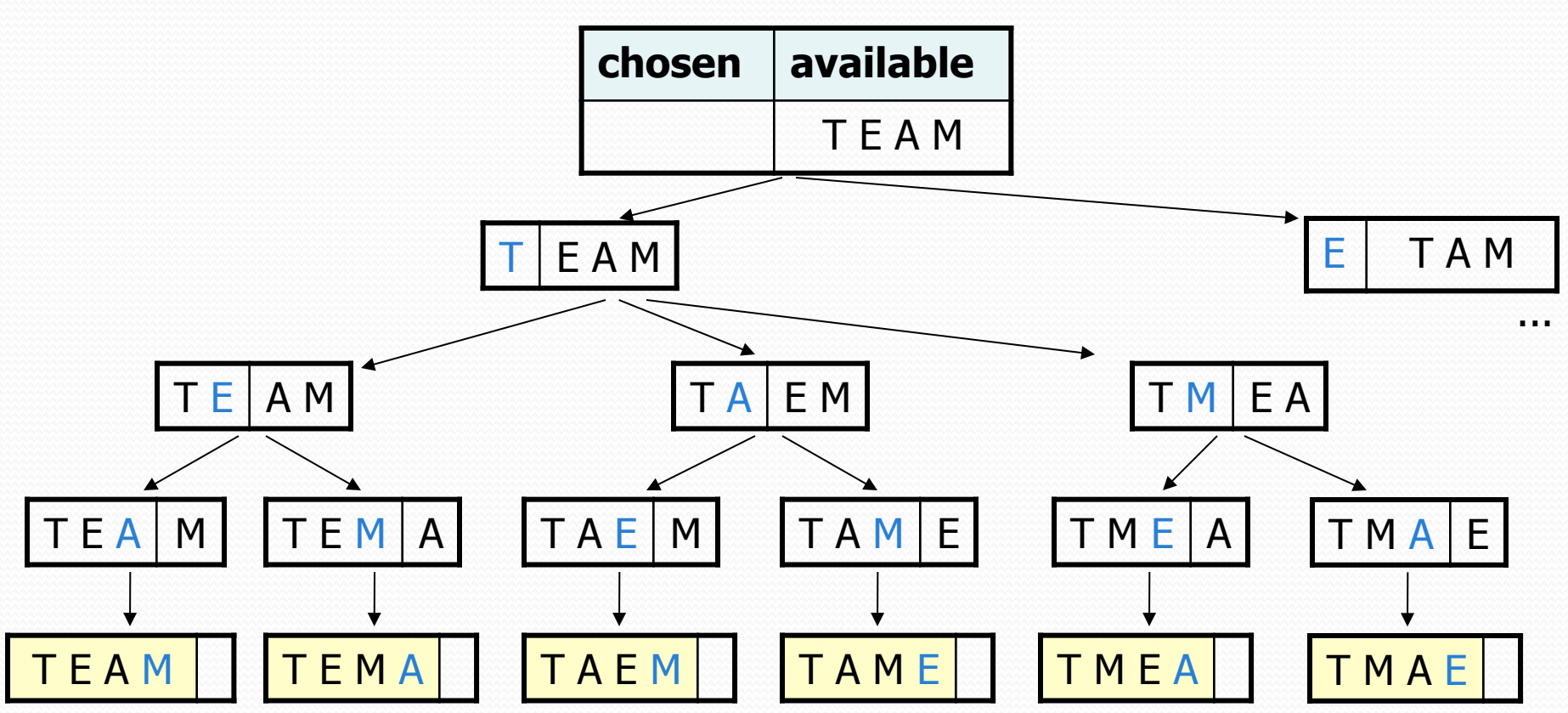

#### Exercise solution

```
// Outputs all permutations of the given string. 
public static void permute(String s) { 
    permute(s, ""); 
} 
private static void permute(String s, String chosen) { 
    if (s.length() == 0) {
        // base case: no choices left to be made 
         System.out.println(chosen); 
     } else { 
        // recursive case: choose each possible next letter 
        for (int i = 0; i < s.length(); i++) {
           char c = s.charAt(i); \frac{1}{s} // choose
            s = s.substring(0, i) + s.substring(i + 1);
            chosen += c;
           permute(s, chosen); \frac{1}{2} // explore
            s = s.substring(0, i) + c + s.substring(i + 1);
           chosen = chosen.substring(0, chosen.length() - 1);
        \frac{1}{2} // un-choose
 }
```
}

## Exercise solution 2

```
// Outputs all permutations of the given string. 
public static void permute(String s) { 
     permute(s, ""); 
} 
private static void permute(String s, String chosen) { 
    if (s.length() == 0) {
         // base case: no choices left to be made 
         System.out.println(chosen); 
     } else { 
         // recursive case: choose each possible next letter 
        for (int i = 0; i < s. length(); i++) {
            String ch = s.substring(i, i + 1); // choose
            String rest = s.substring(0, i) + \frac{1}{\pi} remove
                           s.substring(i + 1);
            permute(rest, chosen + ch); \frac{1}{2} // explore
 } 
     } // (don't need to "un-choose" because 
            } // we used temp variables)
```
## Exercise: Combinations

- Write a method combinations that accepts a string *s* and an integer *k* as parameters and outputs all possible *k*  letter words that can be formed from unique letters in that string. The arrangements may be output in any order.
	- Example: combinations("GOOGLE", 3) outputs the sequence of lines at right.

 To simplify the problem, you may assume that the string *s* contains at least *k* unique characters.

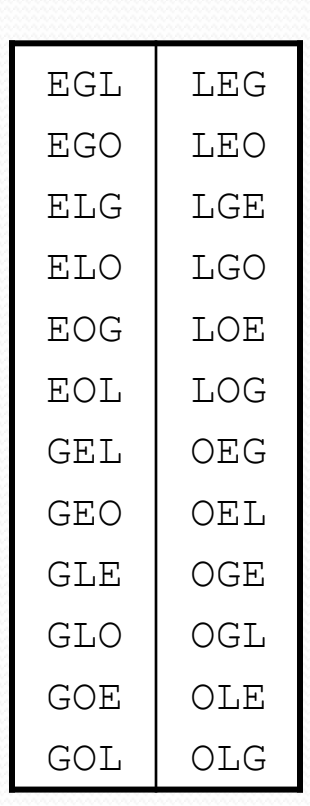

## Initial attempt

```
public static void combinations(String s, int length) { 
     combinations(s, "", length); 
} 
private static void combinations(String s, String chosen, int length) { 
    if (length == 0) {
         System.out.println(chosen); // base case: no choices left 
     } else { 
        for (int i = 0; i < s.length(); i++) {
            String ch = s.substring(i, i + 1);
             if (!chosen.contains(ch)) { 
                String rest = s.substring(0, i) + s.substring(i + 1); combinations(rest, chosen + ch, length - 1); 
}}
}
 } 
}
```
• Problem: Prints same string multiple times.

#### Exercise solution

```
public static void combinations(String s, int length) { 
     Set<String> all = new TreeSet<String>(); 
     combinations(s, "", all, length); 
     for (String comb : all) { 
         System.out.println(comb); 
     } 
} 
private static void combinations(String s, String chosen, 
                                  Set<String> all, int length) { 
    if (length == 0) {
         all.add(chosen); // base case: no choices left 
     } else { 
        for (int i = 0; i < s.length(); i++) {
            String ch = s.substring(i, i + 1);
             if (!chosen.contains(ch)) { 
                String rest = s.substring(0, i) + s.substring(i + 1);
                 combinations(rest, chosen + ch, all, length - 1); 
}}
}
```
}

}